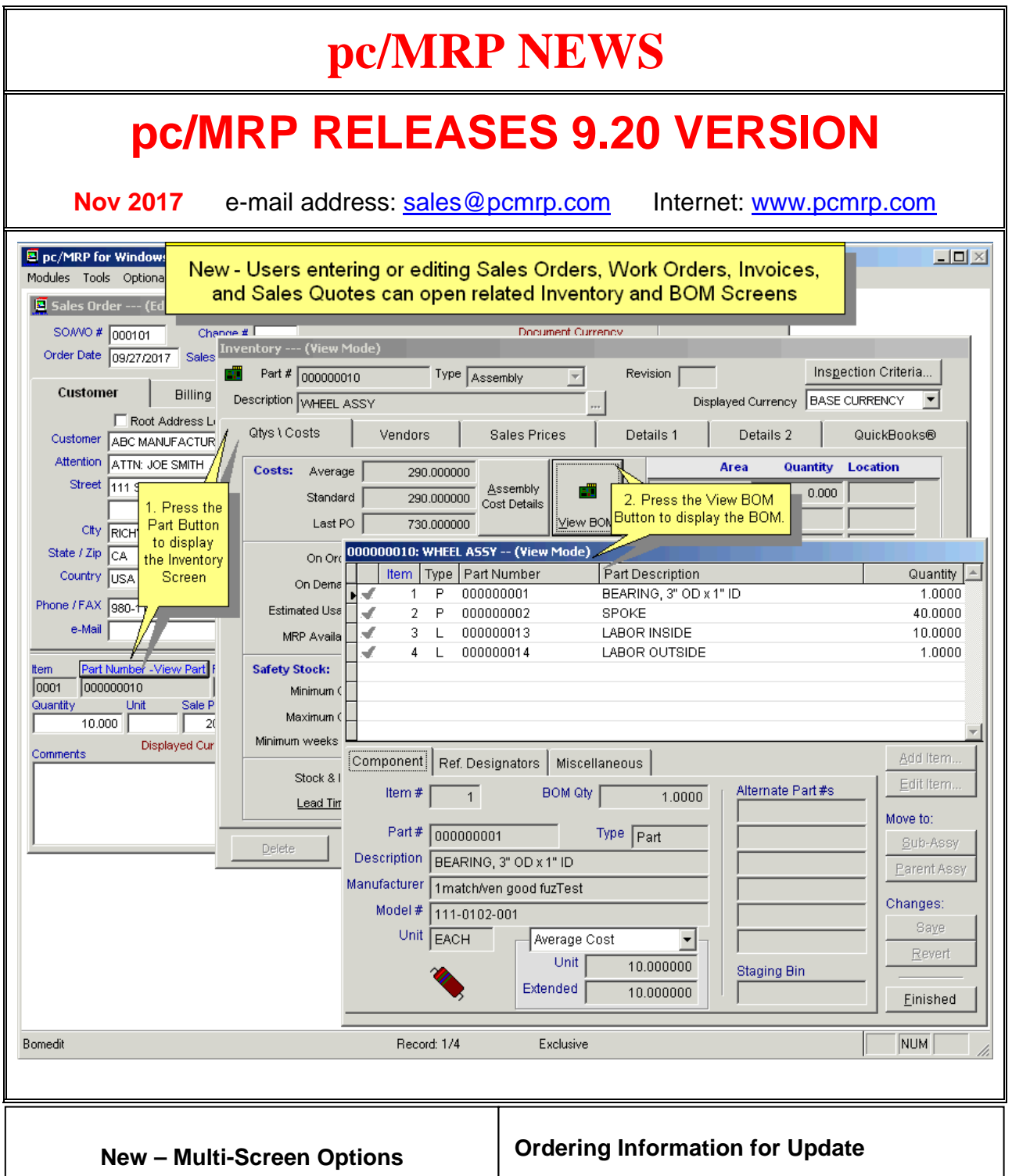

When editing a Sales Order, Work Order, Invoice or Sales Quote users can press the View Part Button to open the Inventory Screen and then press the View BOM Button to open the BOM screen. In addition when editing a part that is classified as an assembly, the user can press the View BOM Button to view the BOM. When editing a PO or Receiver, the user can press the View Part Button to view the part's inventory screen and from there, the purchasing history.

Companies who are currently on a support contract can update for **FREE**. Those not on a support contract can update to version 9.20 for \$745.00. This includes 1 year of technical support (6-hour cap**).** Companies whose support contract has been expired for more than 1 year will be charged

To order the update call Software Arts 408-226-7321.

an additional \$200.00 for each year skipped up to a maximum of \$1,500 for a new support contract.

### **New – When entering a purchase order, pc/MRP automatically displays Approved Vendors, their Prices and their Lead Times.**

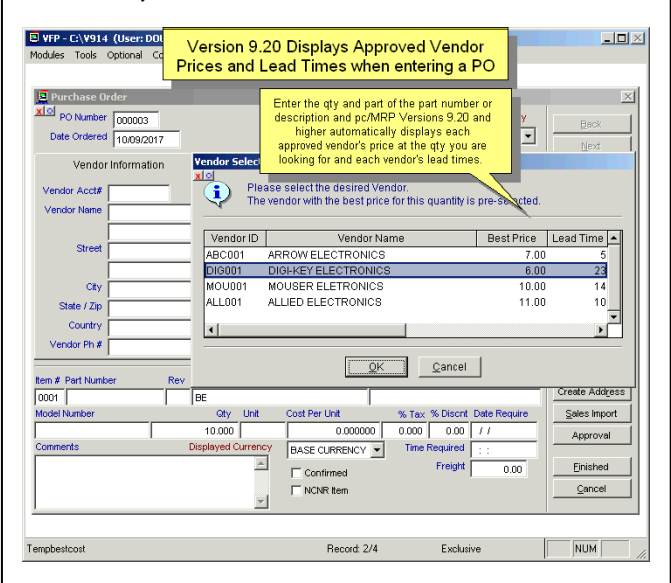

Purchasing Agent can select the approved vendor with the best price or the vendor with the shortest lead time or any one of the approved vendors with the best mix of price and lead time.

### **New – Setup Quantities and Attrition %**

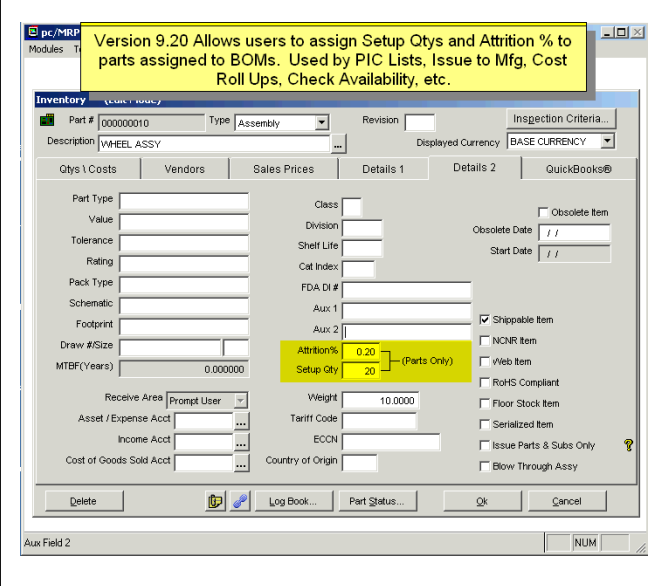

Component Parts can now be assigned Setup Quantities and Attrition %. These parameters can be factored in when Issuing Sales or Work Orders to Manufacturing, Cost Rollups, Checking Availability, Printing BOMs, Generating Infinite Bucket Action Items, etc.

## **New – Save your Scroll Column orders and Scroll Column Widths.**

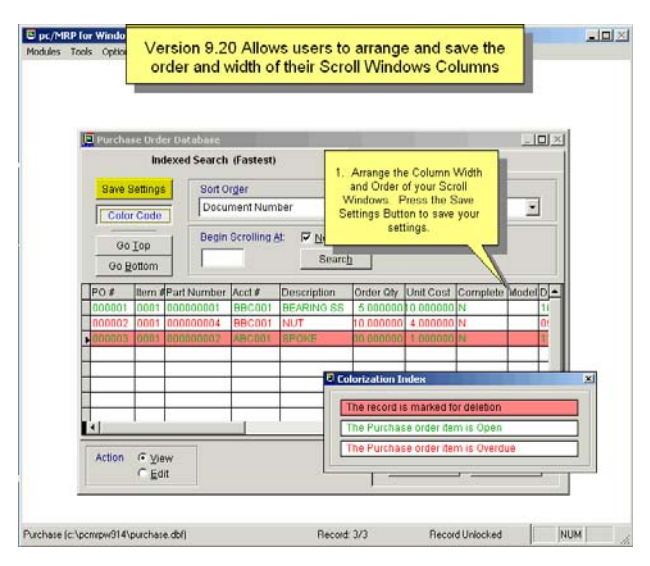

Users can now Re-arrange and Save their lookup scroll Column Order and Column Widths by pressing the Save Settings Button for Address, Inventory, Sales, Invoice, BOM, PO, Receiver, Stockroom, Accounting , etc Scrolling Lookup Screens

### **New – Import Both BOMs and Part Numbers with one import file.**

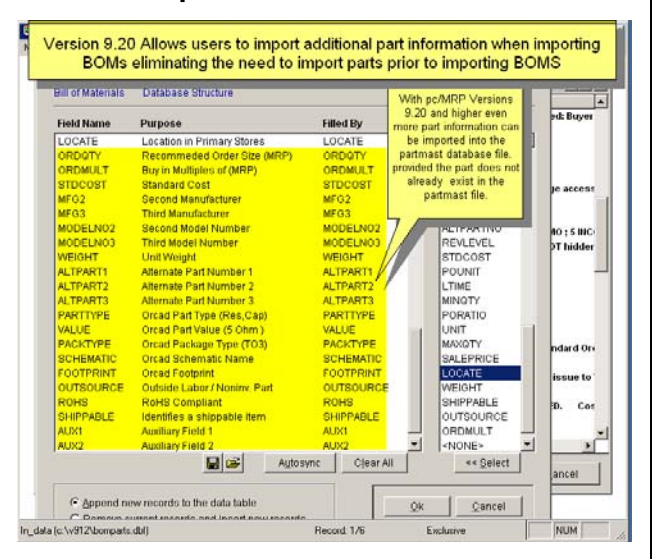

pc/MRP Version 9.20 allows the user to import a large number of part number fields when importing a BOM. This can eliminate the need to first import part number information and then import the BOM information..

**New – pc/MRP now displays Balance Owed for vendors in pc/MRP's Address Book** 

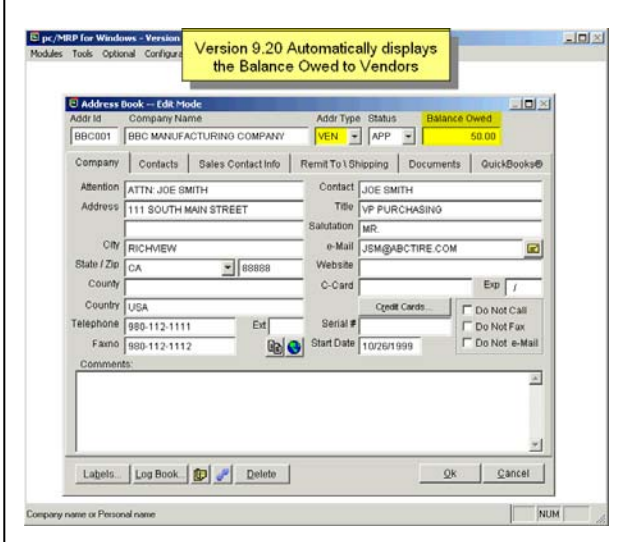

pc/MRP's Address Screen for Vendors now displays the Balance Owed to the Vendor in the upper right corner of the screen.

## **New – Customer Specific Pricing**

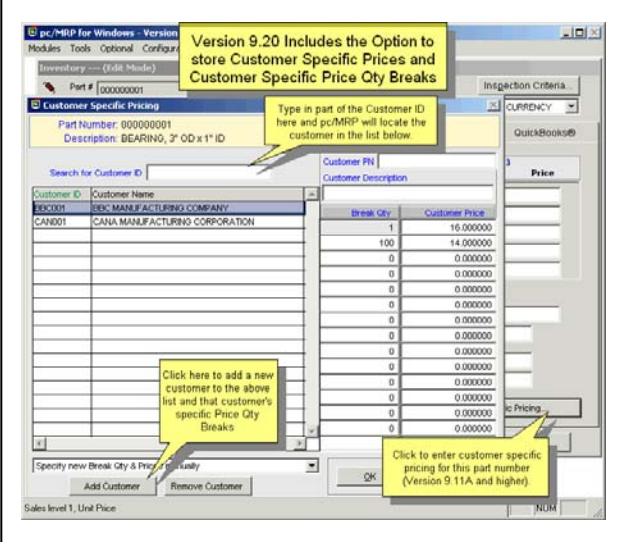

Users can add unique prices and price quantity breaks for each customer for each part and assembly your company carries.

## **New – Added Aging Totals to the bottom of each Customer's Billing Statement**

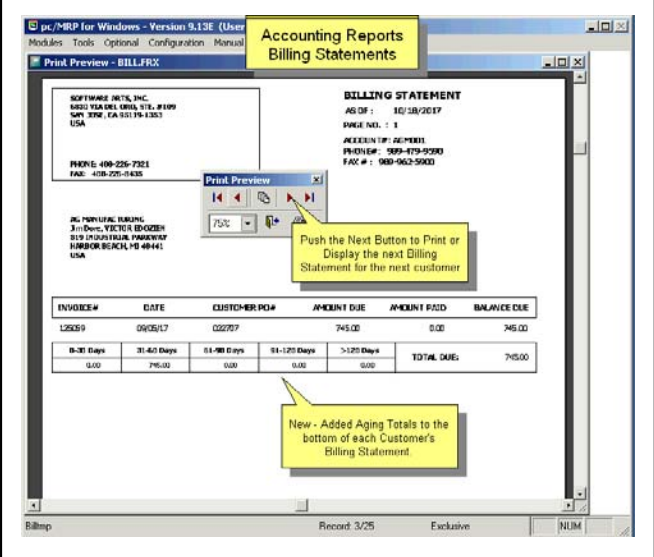

pc/MRP Customer Billing Statements now contain aging totals to the bottom of each customer's billing statement.

## **New – Repair Bad Characters Utility**

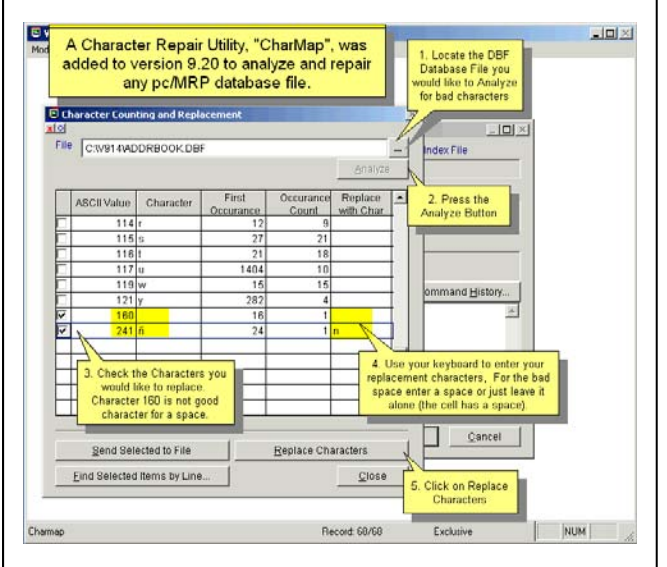

pc/MRP now contains a new utility, CharMap. CharMap allows users to scroll a database file, display and replace all bad characters with characters acceptable to QuickBooks.

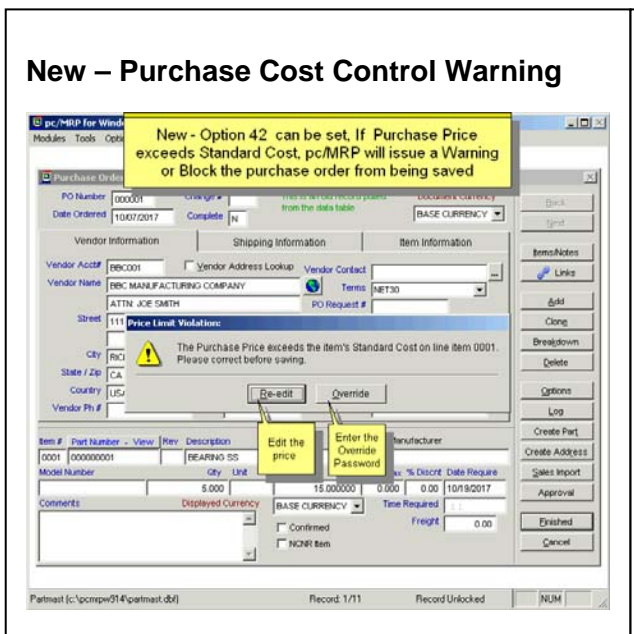

Configuration, Settings and Utilities, Option 42 can be set, If Purchase Price exceeds Standard Cost, pc/MRP will issue a Warning or Block the purchase order from being saved. If Blocked, a supervisor can enter an Override Password. This feature can be used to provide control over your purchasing prices.

## **New – Revision Field Added to Inspection Module**

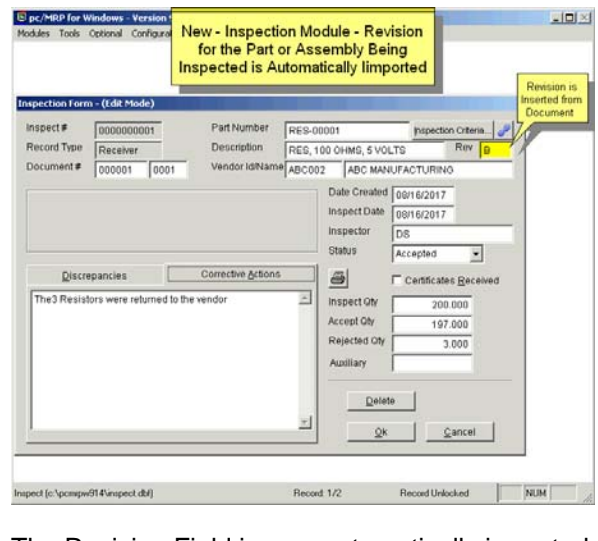

The Revision Field is now automatically imported for the part or assembly being inspected from the document associated with the inspection (Receiver, Invoice, Stockroom, etc.).

## **New – Sales Cost Control Warnings**

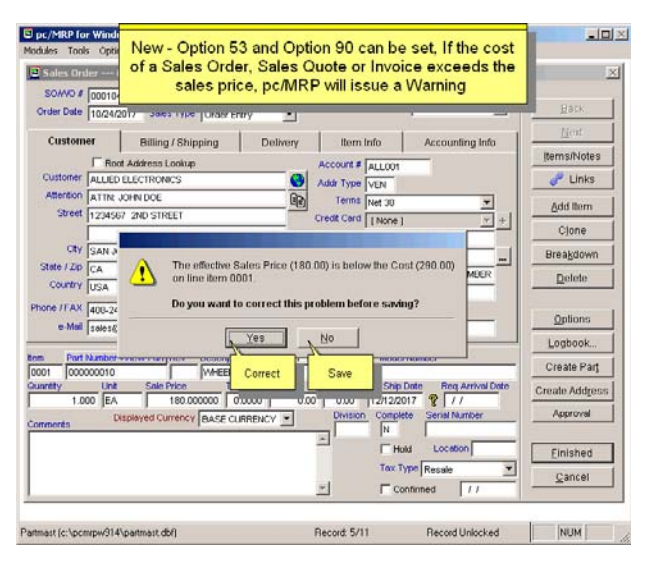

Configuration, Settings and Utilities, Option 53 and Option 90 can be set to warn if an item on a Sales Order, Sales Quote or Invoice is being sold below cost.

## **New – Option to Update All Line Items when editing Purchase Orders**

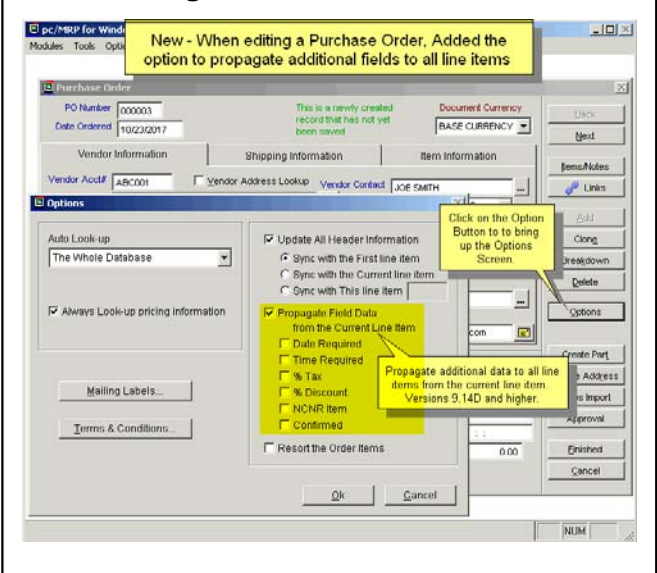

Users can now update all line items when editing a Purchase Order. This is beneficial if the date required, discount, conformation, etc needs to be updated for the entire PO.

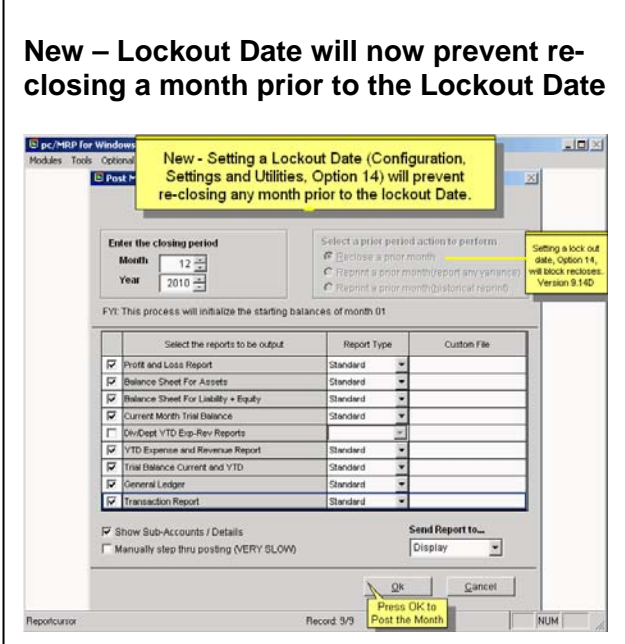

Configuration, Settings and Utilities, Option 14 now will prevent re-closing a month that is prior to the lockout date. Prior to this the Lockout Date prevented transactions from being entered or edited with a date prior to the lockout date but did not block the re-closing of a month.

## **New – Option to Update All Line Items when editing Sales Orders**

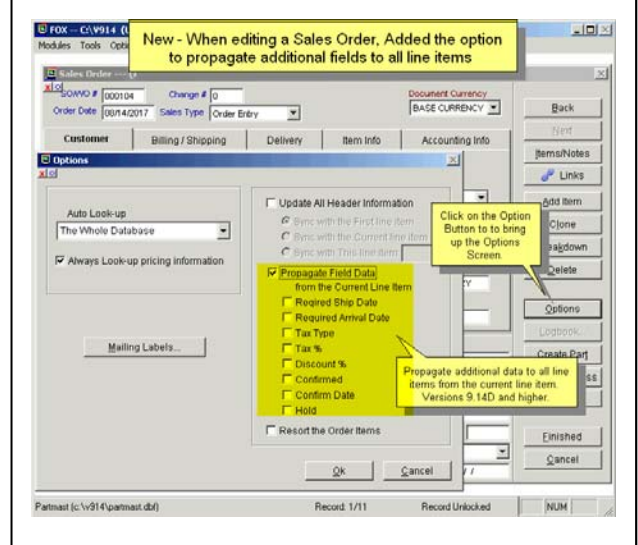

Users can now update all line items when editing a Sales Order. This is beneficial if the date required, discount, hold, tax, confirmation, etc needs to be updated for the entire Sales Order.

#### **New – Export to Excel Un-limited Rows of Data**   $\Box$  pc/MRP for Windows - Yes  $\frac{1}{2}$ Version 9.20 can now export more Tools Optional Configu than 65,534 records to Excel E Purchase Reports All Records न Sort by... Purchase Order Number  $\overline{\mathbf{z}}$ When exporting any pc/MRP report<br>to Excel, pc/MRP will now save it in Send Report to... the ne format XLS or XLSX Range your current version of Excel and G All Records pc/MRP can now export basically an<br>unlimited number of records (rows). Entered in a Da Print - Wide<br>PDF File Due in a Date rar C Exactly 30, 60, and 90 Days Old cel fils DBF file G Open & Closed C Open Only<br>C Closed Only<br>C Overdue Only  $\mathfrak{S}$  Confirmed and Unconfirmed C Confirmed Only<br>C Unconfirmed Only F Save Settings as Default  $\underline{\mathbb{Q}}\mathbb{k}$ Cancel

pc/MRP can now export an unlimited number of records to Excel as XLS or XLSX files. If the export exceeds more than 65,534 records, pc/MRP exports the data into multiple sheets each containing up to 65534 rows.

## **pc/MRP VERSION 9.20 NEW FEATURES**

- 9.11A Enter specific prices and price qty breaks for specific customers
- 9.12A Added the option to put an invoice on hold from going over to QB 9.12A Added the option to use any QB Account for the default QB AR Account
- 9.12B Added aging totals to the bottom of each customer's billing statement.
- 9.12B Check availability now displays parts with longest lead times first
- 9.12B Warn if purchase order cost exceeds standard cost, Option 42
- 9.12D Option to export the current date to QB in place of the receiver date
- 9.12E Added the option to import most part fields when importing a BOM
- 9.12E Created a new pcmrpups2017.dat file for UPS Worldship 2017
- 9.12E Issuing to mfg can incl manufacturing instructions on the PIC List 9.12E Increased BOM import speed by a a factor of 3 for large BOMs
- 9.12F Added On Time % Totals for all customers at the end of the ISO 9000
- 9.12F Added option to Sort PIC List by Location when Issuing to Manufacturing
- 9.13A Warn if Sales Order, Sales Quote is being sold below cost, Option 53 9.13A Warn if Invoice item is being sold below cost, Option 90
- 9.13A Marking a PO for deletion will update the OnOrder qty in Inventory
- 9.13A Marking a SO/WO for deletion will update the On Demand qty in Inventory
- 9.13A Duplicating a SO will now update the assembly's On Demand Qty
- 9.13A Added Revision Field to Inspection Module
- 9.13A Can now save Column Order and Widths on the scroll windows.
- 9.13A Added Attrition Option to Issue to Mfg,Check Avail,Cost Rollup,BOMs,PIC Lists 9.13B pc/MRP now displays Balance Owed to vendors in pc/MRP's Address Book
- 9.13C Open Inventory and BOM Screens when Entering/Editing Sales Orders/Invoices
- 9.14A Added Setup Qty Option to Issue to Mfg,Check Avail,Cost Rollup,BOMs,PIC Lists
- 9.14C Stockroom Make-up Shortage Report displays the PO's Open Qty, not Order Qty
- 9.14C Stockroom F Issue Shortages PIC list now includes both Partno and Description 9.14D Accounting Lockout Date now prevents reclosing locked out months
- 9.14D User can now select to propogate specific fields to ALL line items on a PO
- 9.14D Over typing in a text field will no longer overflow into the next field
- 9.14D Export unlimited records to Excel. 9.14D User can select to propogate specific fields to ALL line items on a Sales Order
- 9.14E User can only select Sales/Work Orders with routing records for Routing Reports
- 9.14G Added option to mark unused parts as obsolete to Where Used Report Screen
- 9.14G Added FixText Option to replace bad characters in a text string 9.14G Added Option to view PO status in inventory screen
- 9.14G Added CharMap program which will replace all bad characters in a dbf file
- 9.14G Added std, ave or lastpo extended component cost in the BOM Screen
- 9.14H Added the option to sort physical inventory variance report by variance
- 9.14H Added the option to print out an ISO-9000 Report for All Vendors 9.14H Warn Receiving an assy and selecting convert parts would Decrements Parts

## **pc/MRP Optional QuickBooks Interface Module \$430.00**

pc/MRP's QuickBooks Interface module exports all open invoice and receivers to QuickBooks. It posts the initial AP and AR entries into QuickBooks and eliminates double entry for those companies using QuickBooks as their accounting module.

- QuickBooks (US) 2003 and above
- Uses API Interface not IIF files
- Backs up QBW file before export
- Supports Sub Accounts
- Supports Sub Classes
- Supports Credit Limits
- Supports Lockout Dates
- Debits COGS, Credits Inventory
- Supports labor in BOMs
- Single and multiple tax vendors
- Supports Sub Items

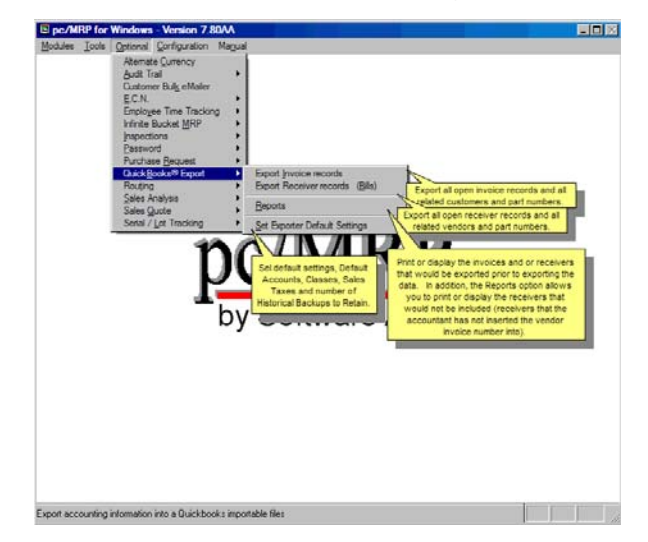

## **pc/MRP Optional Advanced Password Module \$330.00**

pc/MRP's Advanced Password Module allows an unlimited number of user name and password combinations to control access rights to each pc/MRP Module.

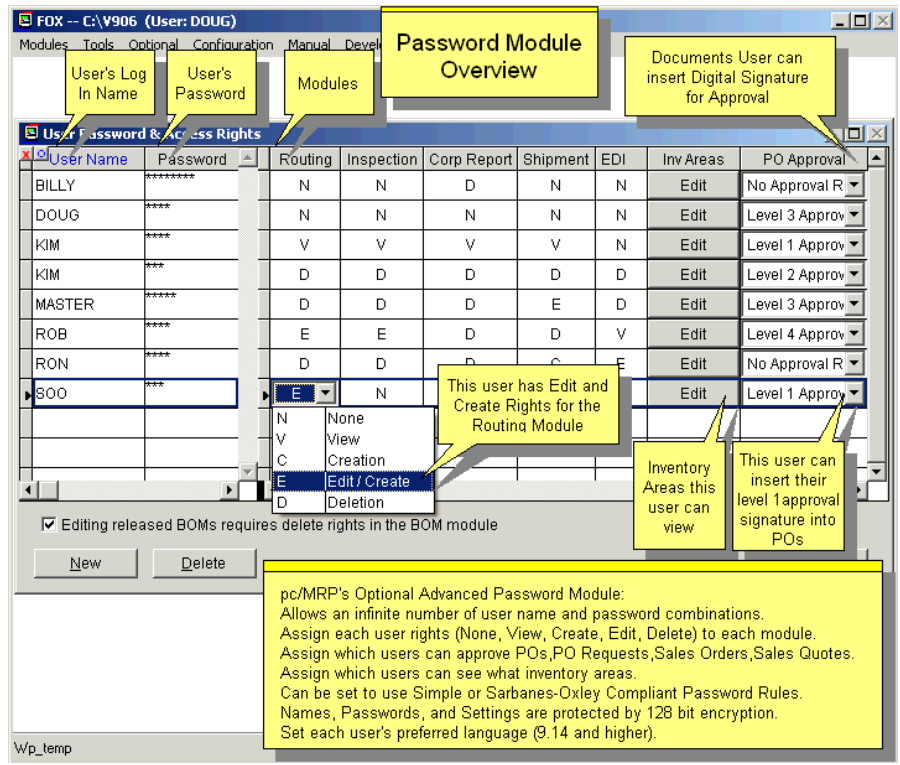

# **pc/MRP Optional Routing Module \$330.00**

pc/MRP's Routing Module allows users to track the location of sales/work orders on the manufacturing floor.

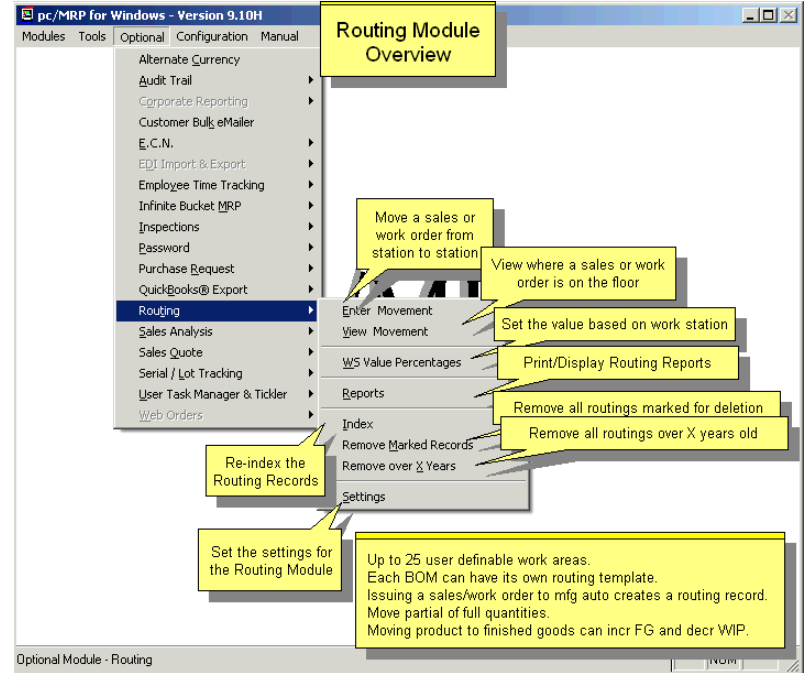

# **pc/MRP Optional Employee/Time Sheet Module \$330.00**

pc/MRP's Employee/Time Sheet Module allows companies to track the actual labor cost of sales and work orders:

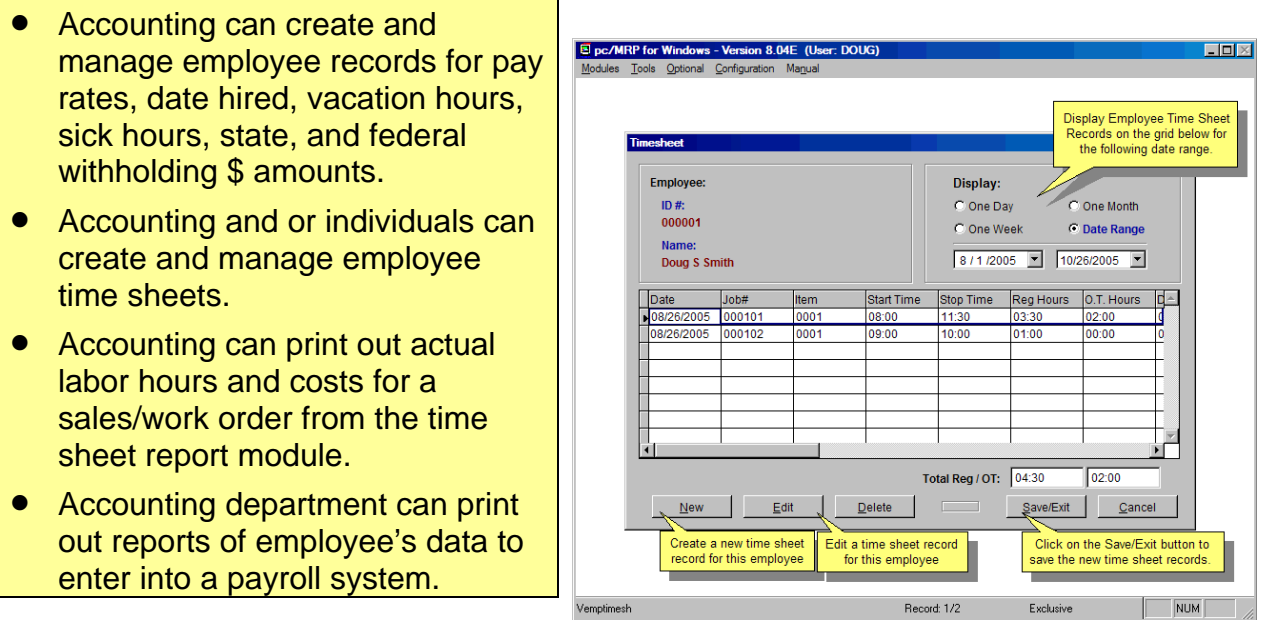

## **pc/MRP Optional Infinite Bucket MRP Module \$430.00**

pc/MRP's Infinite Bucket MRP Module allows users to generate MRP Action Items (PO, Buy, Issue, Make, Sale) and generate MRP Reports. Advanced features include:

- Push Pull Reports
- Sales Quotes with probabilities
- Visual Time Line Reports
- Consumable Work Orders
- Dedicated Work Orders
- Auto PO Creation Option
- PO/Buy reports by Buyer
- Machine/Labor hours
- Visual Purchasing Graphs
- Recommends best vendor
- Consolidated reports
	- o Daily
	- o Weekly
	- o Monthly
	- o quarterly

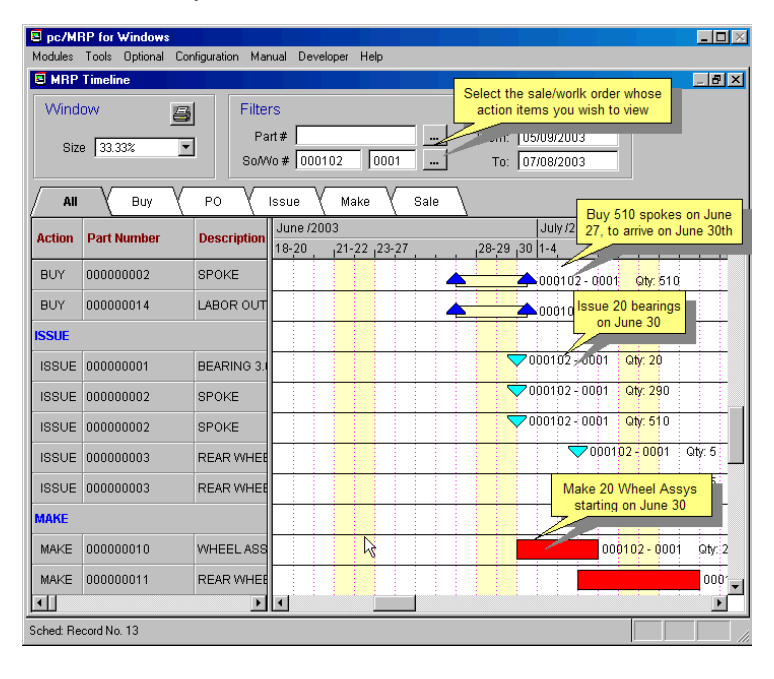

# **pc/MRP Optional Inspection Module \$330.00**

pc/MRP's Inspection Module allows users to create global inspection requirement by:

- Editing a part or assembly
- Clicking on the Inspection Criteria button
- Specifying when an inspection record will be created and displayed (received, manufactured, invoiced or shipped)
- Specifying what criteria will be used to inspect it.
- View, edit and print inspection records
- Print and or display inspection reports

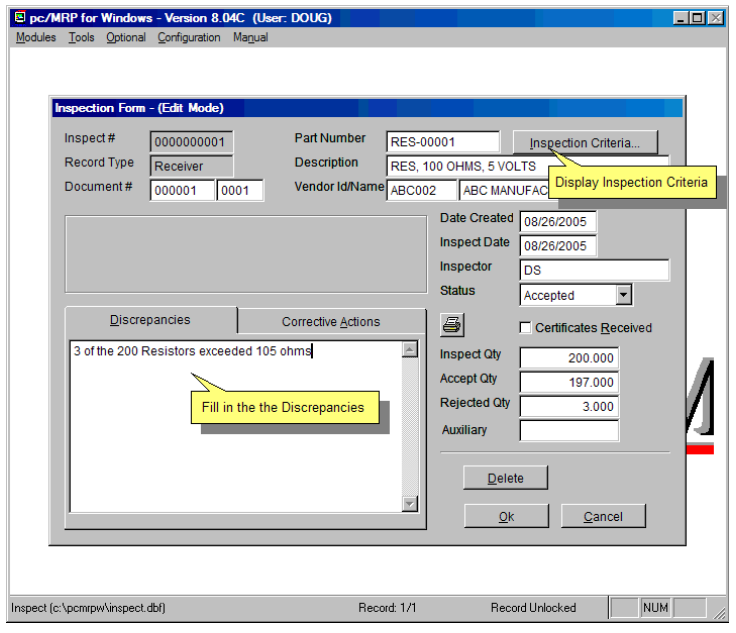

## **pc/MRP Optional Task Manager Module \$330.00**

pc/MRP's Task Manager Module allows users to enter pop up tickler messages and manage tasks to their completion. pc/MRP's Task Manager Module supports the following advanced features:

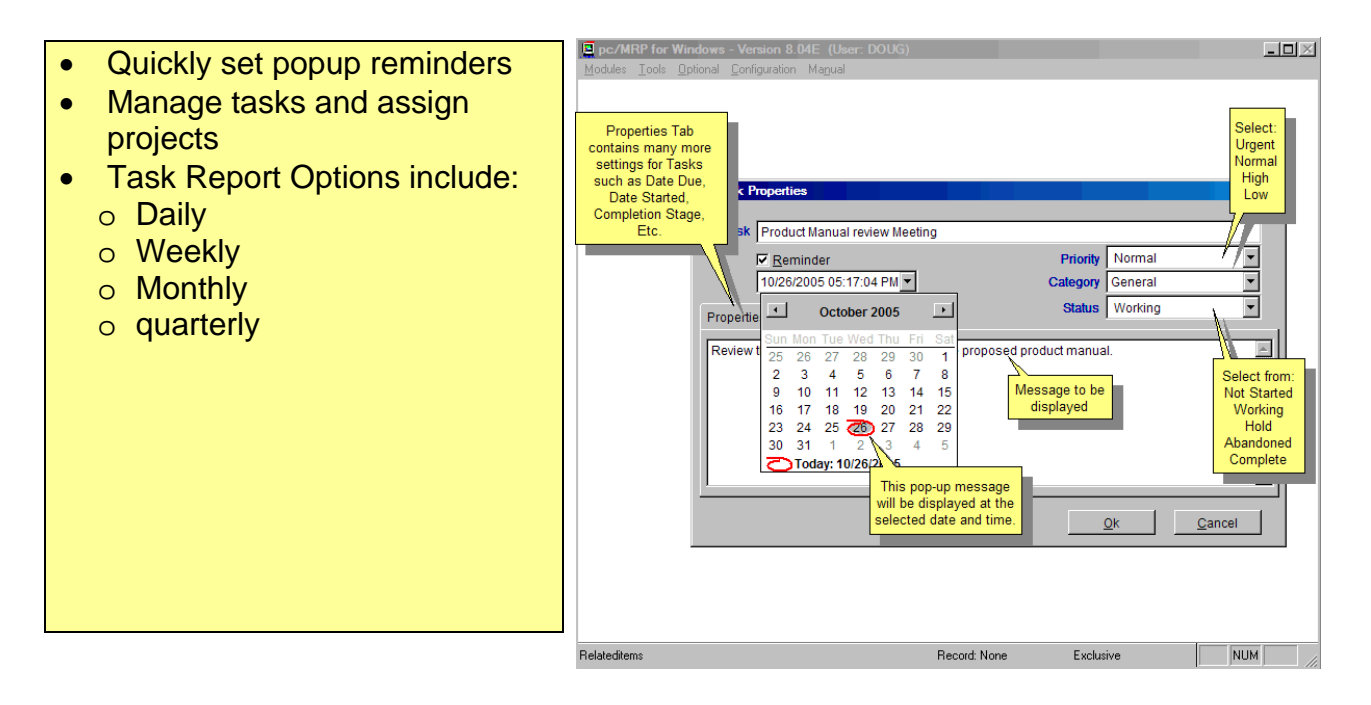

# **pc/MRP Sales Software Arts, Inc.**

6830 Via Del Oro, Suite 109 San Jose CA 95119-1353 Phone: 408-226-7321 Fax: 408-226-8435 Website: [www.pcmrp.com](http://www.pcmrp.com/) e-mail: [sales@pcmrp.com](mailto:sales@prmcp.com)